## **How do you get your filters measured?**

Dick Joyce at NOAO can help you measure your filters using a spectrophotometer.

Contact him at: Joyce@NOAO.edu

> From: <https://lavinia.as.arizona.edu/~tscopewiki/>- **MOON**

Permanent link: **[https://lavinia.as.arizona.edu/~tscopewiki/doku.php?id=public:optics:measuring\\_filters](https://lavinia.as.arizona.edu/~tscopewiki/doku.php?id=public:optics:measuring_filters)**

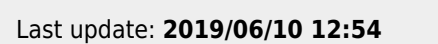

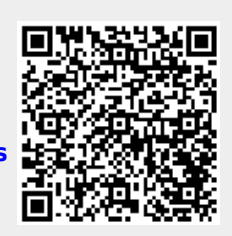